# Tecnologia ad oggetti

**D** Le classi Differenza tra classi e oggetti **D** Esempi

# Classi: motivazioni

- □ Ogni manufatto è spesso realizzato a partire da un modello (o progetto)
- - A partire dal modello vengono creati uno o più oggetti
- **Tutti gli oggetti così creati, pur essendo diversi tra loro,** hanno la stessa struttura del modello originale
- **La** Vantaggi: ogni singolo oggetto non deve essere costruito ex-novo, ma può essere realizzato a partire dal modello.
- → Esempio: il progetto di una villetta (modello) e una serie di villette a schiera (oggetti)

1

### Classe: definizione

- **Robot. New ()**  $\rightarrow$  istruzione che serve da a creare gli oggetti robot a partire dal modello "Robot"
- **Robot. New ()**  $\rightarrow$  tutti gli oggetti creati con questa istruzione sono "strutturalmente identici"
- □ ○ggetti "strutturalmente identici": stesse operazioni e variabili, quelle che il progettista ha definito nella classe **Robot**.

Una **classe** è la sagoma a partire dalla quale vengono creati (istanziati) gli oggetti. Ogni oggetto ha la stessa struttura e comportamento della classe dalla quale è istanziato. Se l'oggetto **ogg** appartiene alla classe **C**, diciamo che "**ogg** è un'istanza di **C**".

3 **Programmazione ad Oggetti - © S. Cicerone, G. Di Stefano** 

#### Differenza classe  $\leftarrow$   $\rightarrow$  oggetto

- □ Una classe è un modello ed è ciò che progettate.  $\Box$  Gli oggetti sono ciò che create (a partire da una classe) in fase di esecuzione.

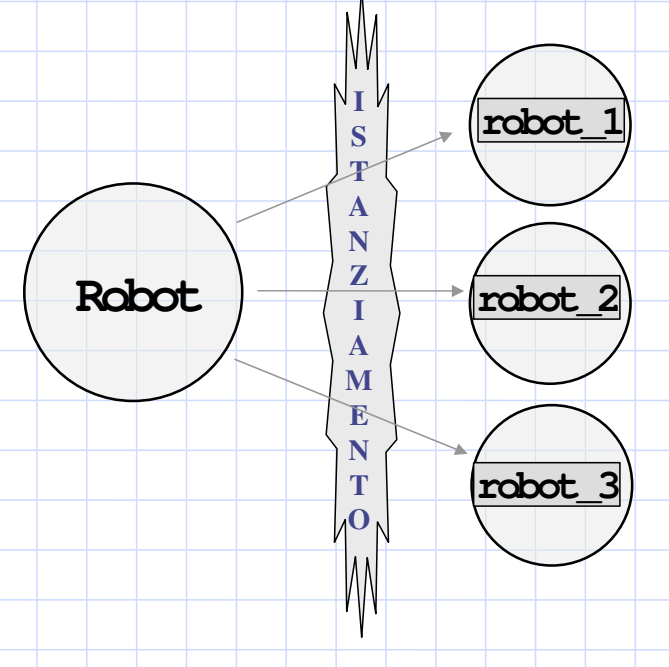

## Progetti in termini di classi

- □ Un progettista software progetta in termini di classi.  $\Box$  Lo schema già visto è un progetto software basato su 4 classi (Robot, Griglia, Posizione, Direzione)

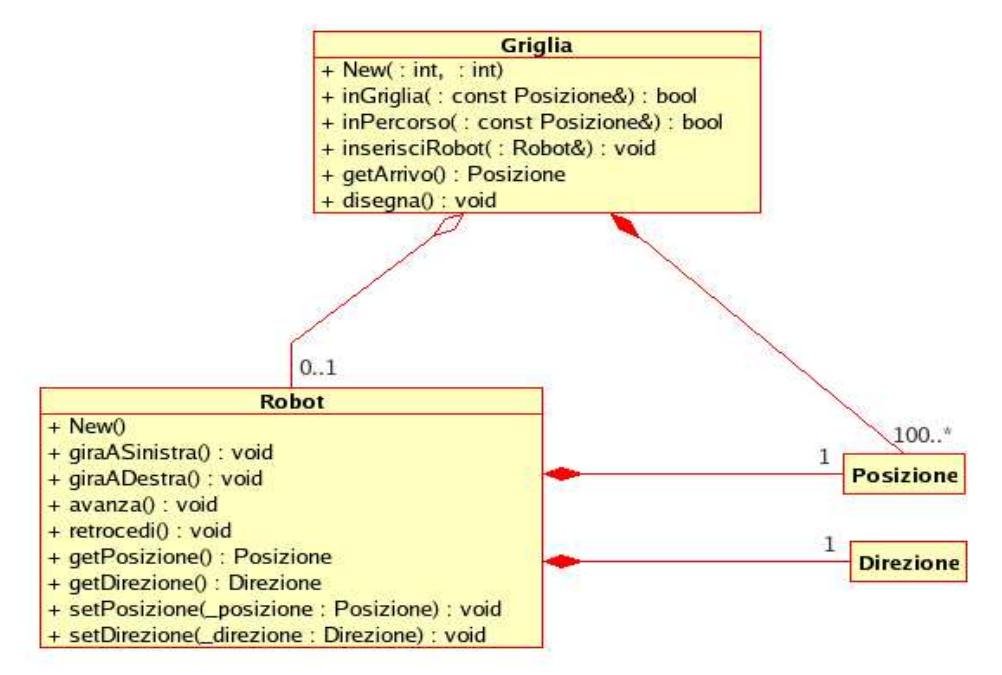

#### 5 Programmazione ad Oggetti - © S. Cicerone, G. Di Stefano

#### Gli oggetti come instanze nei programmi

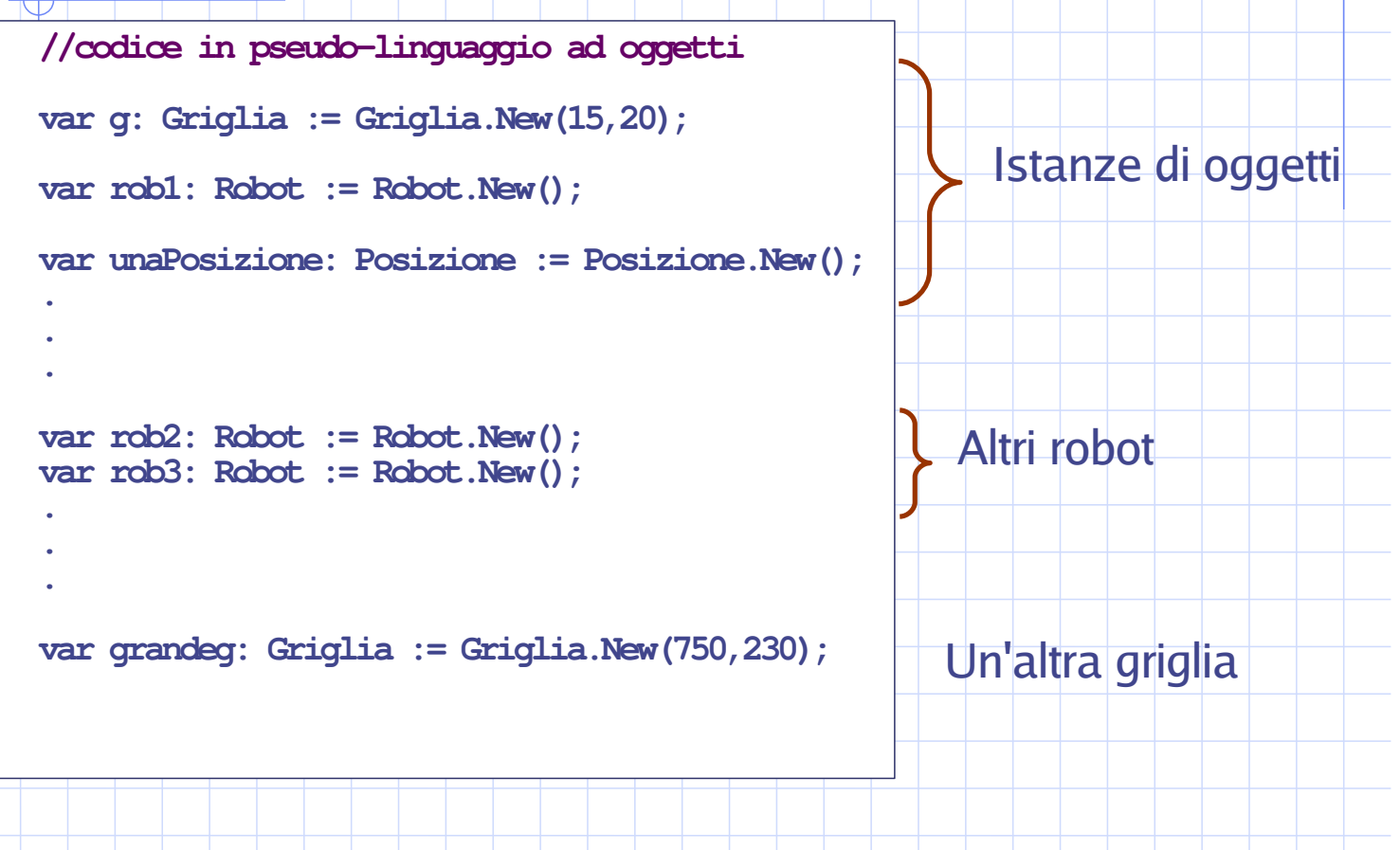

## **Esercizi**

- 1. Progettare le classi Punto e Cerchio
- 2. Progettare le classi Data e Ora

Realizzare entrambi i progetti sulla base dell'esempio del progetto con le 4 classi (Robot, Griglia, Posizione, Distanza). Non preoccuparsi degli aspetti formali: nel seguito verranno forniti tutti gli strumenti per realizzare progetti realistici.

Programmazione ad Oggetti - © S. Cicerone, G. Di Stefano